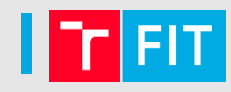

# **pondělí 3. dubna 2017 od 18 hodin**

záložní termín ve 20 hodin (při kolizi s jinou výukou)

# **lze získat až 30 bodů**

6 otevřených otázek, každá za 6 bodů

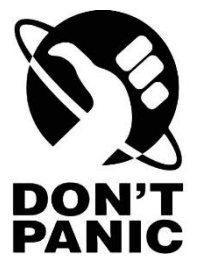

# Debugging, bugtracking a profiling

#### Michal Wiglasz

Brno University of Technology, Faculty of Information Technology Božetěchova 1/2, 612 66 Brno - Královo Pole iwiglasz@fit.vutbr.cz

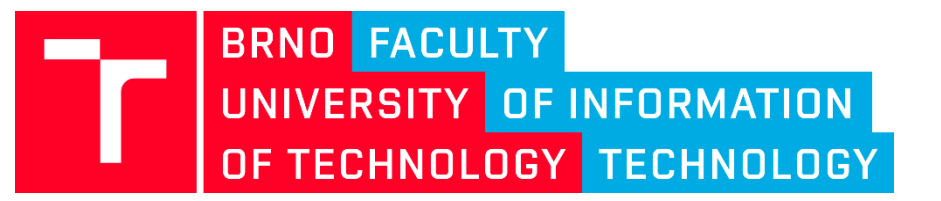

21. 3. 2017 Praktické aspekty vývoje software (IVS)

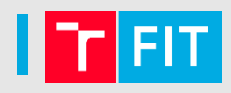

# Původ slova **bug?**

#### Thomas Edison v dopise z roku 1878.

Historka o molu v relé počítače Mark II v roce 1947.

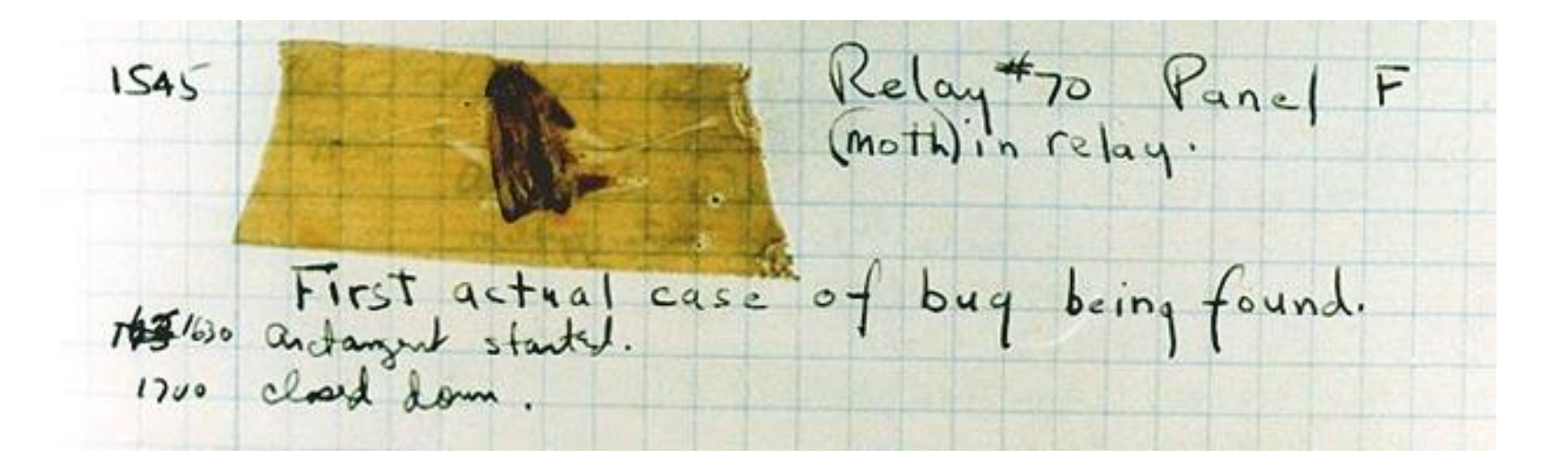

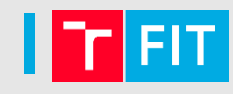

# **Mariner 1 (1962)** – chyba při přepisu vzorce do kódu **Therac-25 (80. léta)** – min. 5 mrtvých (údajně až 22)

- ozáření pacientů velkou dávkou radiace, pokud obsluha nastavovala přístroj příliš rychle
- **Patriot (1991)** 28 mrtvých, 98 zraněných
	- nepřesnost systémových hodin
	- po 100 hod. běhu 0,34 s  $\rightarrow$  odchylka půl kilometru
- **USS Yorktown CG-48 (1997)** dělení nulou

**Mars Climate Orbiter (1999)** – zmatek v jednotkách

- **Y2K** a čeká nás problém roku **2038**
- **Boeing 787 Dreamliner** přetečení po 248 dnech

# Chyby v programech

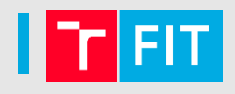

Chyby jsou nevyhnutelné.

- vytvořit bezchybný kód je téměř nemožné
- pro většinu aplikací není nutná absolutní bezchybnost
- ale jsou výjimky: zdravotnictví, vojenství, aerospace

Péče věnovaná testování by měla být úměrná náročnosti, důležitosti a nebezpečnosti zakázky.

Metodologie: extrémní programování (XP), programování řízené testy (TDD), lean development, Crystal, Adaptive Software Development, …

# Pád programu

• i laik pozná, že je něco špatně

Nekonečný cyklus či rekurze

• nemusí být jasné, jestli program něco dělá

Chyby ve výsledných hodnotách

• program zdánlivě funguje správně

### **Druhy chyb**

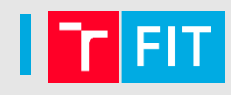

# Syntaktické chyby

- prohřešky proti gramatice jazyka
- program nelze přeložit
- u interpretovaných jazyků se odhalí až za běhu
- chytrý editor je označí už během psaní

Sémantické chyby

- program nedělá, co má
- obtížná autodetekce

# **Příklady chyby**

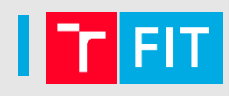

# Syntaktické:

- chybějící středník či závorka (v Pythonu odsazení)
- překlep v názvu proměnné, funkce, …

Sémantické:

- chybný přístup do paměti
- dělení nulou
- chyba o jedničku
- přetečení
- nekonečný cyklus
- chyby v synchronizaci vláken

# **Jiný pohled na typy chyb**

- Textové = překlepy
- Pády aplikace  $\rightarrow$  debugger / valgrind
	- segmentation fault, buffer overflow…
- Úniky paměti (memory leak)  $\rightarrow$  valgrind
- Problémy s výkonem  $\rightarrow$  profiler
- Neočekávané chování
	- program dělá něco jiného, než by měl
	- chyba v programu nebo dokumentaci?
- Bezpečnostní problémy
	- např. neošetřené vstupy (SQL injection, CSRF, XSS, …)

# **DEBUGGING**

# **Debugging**

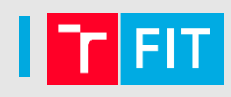

### Postup:

- 1. Nalezení chyby (vývojář, tester, uživatel)
- 2. Reprodukce chyby
- 3. Zjednodušení problému na to důležité
- 4. Vytipování možných příčin
- 5. Zaměření se na pravděpodobné příčiny
- 6. Identifikace příčin
- 7. Oprava chyby
- 8. Testování (nejen opravy chyby)
- 9. Změna dokumentace

### **Debugger**

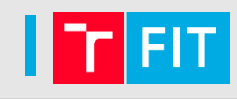

Umožňuje:

- krokování programu
- sledování hodnot proměnných (registrů CPU, RAM…)
- změna hodnot proměnných
- zastavení programu na určeném místě (breakpoint)
	- nepodmíněně
	- podmíněně
	- při změně hodnoty proměnné (watchpoint)

Při překladu je nutno přidat ladící informace

- jména proměnných, vazba instrukce  $\leftrightarrow$  řádek kódu...
- u gcc parametr **-g**

# Debuggery pro C/C++

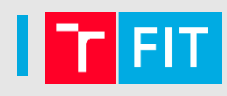

**GDB** – The GNU Project Debugger

- Konzolové rozhraní, standard pro UNIX-like systémy
- Ada, C, C++, Objective-C, Pascal…

**DDD** – Data Display Debugger

- grafická nadstavba nad konzolovými debuggery (GDB, DBX, WDB, Ladebug…)
- umí zobrazit grafy na základě dat programu

Prakticky každé IDE obsahuje debugger

• třeba i jako nadstavba nad GDB

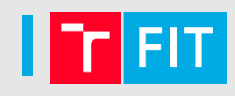

- Textové rozhraní, velké množství funkcí
- HW i SW debugování
- Podporuje řadu procesorů a jazyků
- Vzdálené ladění (po síti, rs232) embedded systémy
- Simulátor různých procesorů (bez periferií)
- Breakpointy, watchpointy, krokování (i zpět)
- Podporuje programy s vlákny
- Existují nadstavby (DDD, Eclipse)

<http://sourceware.org/gdb/current/onlinedocs/gdb/>

[https://www.root.cz/clanky/trasovani-a-ladeni-nativnich-aplikaci-v](https://www.root.cz/clanky/trasovani-a-ladeni-nativnich-aplikaci-v-linuxu-pouziti-gdb-a-jeho-nadstaveb/)linuxu-pouziti-gdb-a-jeho-nadstaveb/

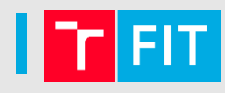

```
$ gcc ./segfault.c -o segfault -g
$ gdb ./segfault
GNU gdb (GDB) 7.12
...
```

```
Reading symbols from ./segfault...done.
(gdb)
```
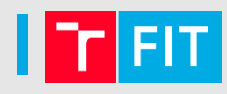

```
$ gcc ./segfault.c -o segfault -g
$ gdb ./segfault
GNU gdb (GDB) 7.12
... 
Reading symbols from ./segfault...done.
(gdb) run
Starting program: ~/segfault
Program received signal SIGSEGV, Segmentation fault.
0x00007ffff7aca301 in __strlen_sse2 () from /lib64/libc.so.6
(gdb)
```
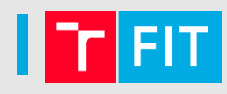

```
$ gcc ./segfault.c -o segfault -g
$ gdb ./segfault
GNU gdb (GDB) 7.12
... 
Reading symbols from ./segfault...done.
(gdb) run
Starting program: ~/segfault
Program received signal SIGSEGV, Segmentation fault.
0x00007ffff7aca301 in __strlen_sse2 () from /lib64/libc.so.6
(gdb) backtrace
#0 0x00007ffff7aca301 in __strlen_sse2 () from
/lib64/libc.so.6
#1 0x00007ffff7ab199b in puts () from /lib64/libc.so.6
#2 0x0000000000400544 in main () at ./segfault.c:6
```
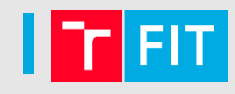

#### Základní příkazy GDB:

- **help [command]**
- **run** spuštění programu
- **backtrace** výpis zásobníku (call stack)
- **step** postup o jeden krok (step into)
- **next** krok, ale nevstoupí do cyklů a funkcí (step over)
- **break funkce** breakpoint při zavolání funkce
- **break main.c:6** breakpoint na konkrétním řádku
- **break main.c:6 if i>=10** podmíněný breakpoint
- **watch myvar** zastavení při změně hodnoty **myvar**
- **print myvar** výpis hodnoty **myvar**
- **quit**

Funguje doplňování tabulátorem, šipky a zkratky (bt = backtrace)

#### DDD

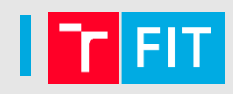

- grafická nadstavba nad různými debuggery
- vývoj zamrzl (poslední verze v roce 2009)
- zobrazení datových struktur

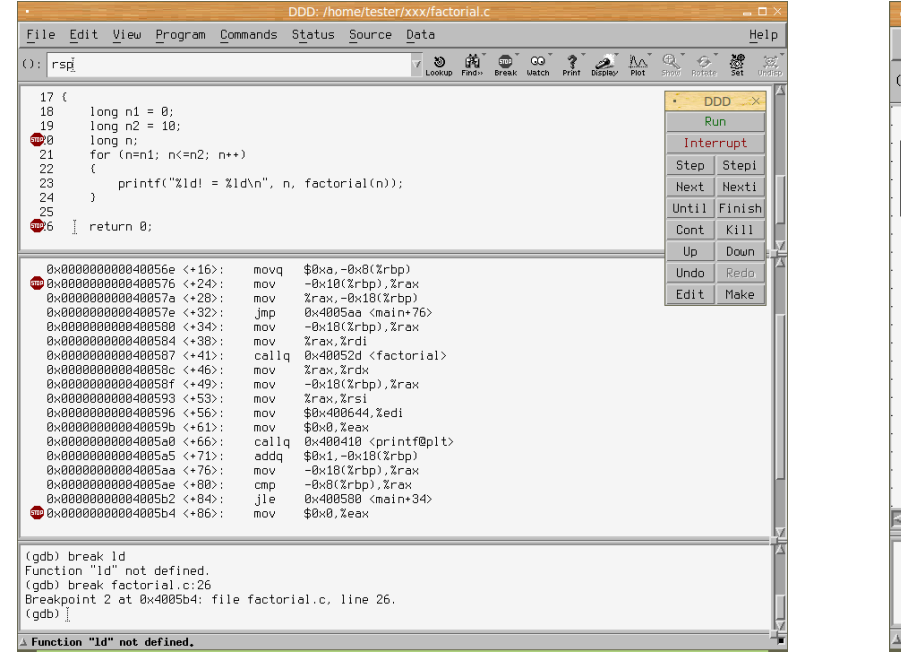

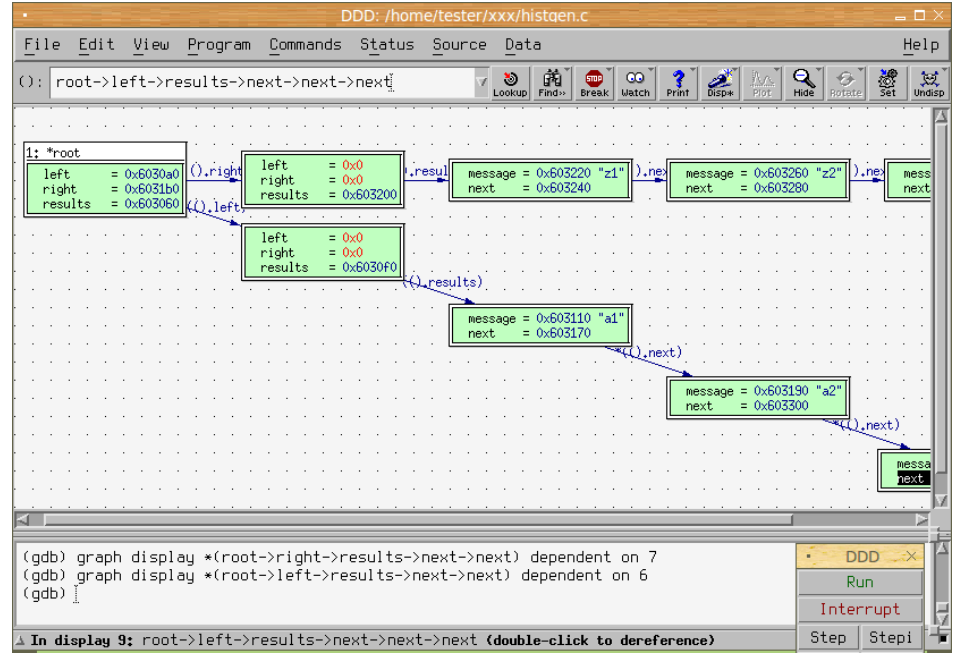

#### <https://www.gnu.org/software/ddd/manual/>

<https://mojefedora.cz/debuggery-a-jejich-nadstavby-v-linuxu-2-cast/>

#### Ladění bez debuggeru

- Někdy to jinak nejde (např. embedded systémy)
- Výpisy přes printf
	- výpis "jsem zde"
	- výpis hodnoty proměnných
	- lze použít makra \_\_FILE\_\_, \_\_LINE\_\_ aj.
- Logování
	- chybu lze najít i zpětně ("když se nikdo nedíval")
	- log lze odeslat technické podpoře
	- ale logování může ovlivnit chování programu
		- např. pravděpodobnost vzniku race condition
- Assert
	- ověření platnosti podmínky

#### Statická analýza kódu

- Hledá problémy v kódu bez jeho spuštění
- Může detekovat více chyb než překladač
- Také jako plugin do editoru či IDE
- Typová kontrola, neinicializovaná data
- Kontrola indexování polí,
- Přenositelnost konstrukcí
- Pravidla pro časté chyby
	- if (confirmation = "yes") format\_hdd();
- Nedodržení stylu formátování
- Vlastní pravidla

Pro C: Lint, cppcheck, mygcc, codan…

# Tipy pro ladění

Je třeba hledání chyb co nejvíce usnadnit:

- jasné názvy proměnných
- dodržování konvence pojmenování
- přehledné a konzistentní formátování
- dostatečně komentovaný kód
- seskupování kódu do skupin
- neduplikovat kód (Don't repeat yourself = DRY)
- nemít příliš hluboké zanoření (if, for, while)
- dodržovat best practices pro daný jazyk
	- Google Style Guide, PEP-8 pro Python, PSR-2 pro PHP…
- mít zapnuté varování překladače

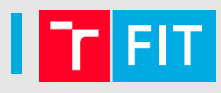

**-g**

- vytváří ladící informace pro debugger
- **-ggdb**
	- rozšíření pro GDB
- **-Wall**
	- zapnutí všech varování
- **-Wextra**
	- zapnutí dalších varování

# **-pedantic**

• striktně vyžaduje doržování normy (-std=xxx, -ansi)

<https://gcc.gnu.org/onlinedocs/gcc/Debugging-Options.html> <https://gcc.gnu.org/onlinedocs/gcc/Warning-Options.html>

# **Debugging**

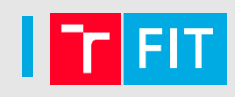

- Chyby mohou mít i exotické příčiny
	- chyba v překladači
- Chyba se nemusí projevit během ladění
	- race condition nevznikne, protože kód běží pomaleji
- Pozor na optimalizace
- Důležité je opravovat příčinu a ne následek

# **Nejlepší je chybám předcházet.**

# **VALGRIND**

# Valgrind

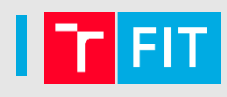

- Valgrind = Posvátná brána do Valhally
	- Palác boha Ódina, který sem svolává padlé bojovníky, aby zde trénovali na poslední bitvu Ragnarök
- Původní název byl Heimdall
	- Strážce nordických bohů, který vidí stovky mil daleko ve dne i v noci, slyší růst trávu i vlnu na hřbetech ovcí
	- … ale již existoval balíček s tímto názvem
- Nástroje pro ladění a profilování programů

# Valgrind

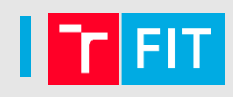

- Pouze pro unixové systémy
- V podstatě virtuální stroj
	- analyzovaný program je oddělený od procesoru
	- podstatně pomalější běh programu (4-5krát)
- Umožňuje připojení GDB k běžícímu programu
- Memcheck správa paměti, nejpoužívanější
- Callgrind profilování
- Helgrind detekce race conditions
- Cachegrind profilování cache CPU

Existují i externě vyvíjené nástroje.

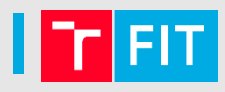

Memcheck detekuje:

- použití neinicializované paměti
- čtení/zápis do uvolněné paměti
- čtení/zápis mimo alokovaný blok
- čtení/zápis nad vrchol zásobníku
- úniky paměti (memory leaks)
- neshody v použití malloc / new vs. free /delete
- špatné použití POSIX knihovny pthreads
- překrytí ukazatelů v memcpy

#### Valgrind – Memcheck

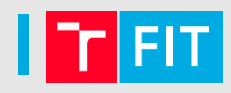

Čtení z neplatné adresy:

#### Invalid read of size 4 at 0x40F6BBCC: (within /usr/lib/libpng.so.2.1.0.9) by 0x40F6B804: (within /usr/lib/libpng.so.2.1.0.9) by  $0x40B07FF4$ : read png image(QImageIO  $*)$ (kernel/qpngio.cpp:326) by 0x40AC751B: QImageIO::read() (kernel/qimage.cpp:3621) Address 0xBFFFF0E0 is is 0 bytes after a block of size 40 alloc'd

Zároveň se snaží zjistit, kde se neplatná adresa vzala:

- již uvolněná paměť hlásí, kde se volalo free
- adresa těsně za alokovaným blokem (chyba o jedničku?)

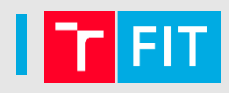

#### Použití neinicializované paměti:

Conditional jump or move depends on uninitialised value(s) at 0x402DFA94: \_IO\_vfprintf (\_itoa.h:49) by 0x402E8476: IO printf (printf.c:36) by 0x8048472: main (tests/manuel1.c:8)

Nehlásí kopírování neinicializovaných dat, ale až jejich použití, které může mít vliv na funkci programu

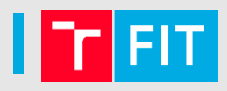

Úniky paměti:

LEAK SUMMARY:

definitely lost: 48 bytes in 3 blocks. indirectly lost: 32 bytes in 2 blocks. possibly lost: 96 bytes in 6 blocks. still reachable: 64 bytes in 4 blocks. suppressed: 0 bytes in 0 blocks.

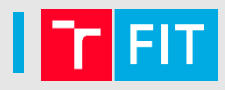

#### S parametrem **--leak-check=full** je výpis podrobnější:

8 bytes in 1 blocks are definitely lost in loss record 1 of 14 at 0x........: malloc (vg\_replace\_malloc.c:...) by 0x........: mk (leak-tree.c:11) by 0x........: main (leak-tree.c:39)

88 (8 direct, 80 indirect) bytes in 1 blocks are definitely lost in loss record 13 of 14

```
at 0x........: malloc (vg_replace_malloc.c:...)
```
- by 0x........: mk (leak-tree.c:11)
- by 0x........: main (leak-tree.c:25)

#### Valgrind – Memcheck

- Je dobré chyby opravovat shora dolů
	- Chyby níže ve výpisu mohou být jen důsledkem předchozích
- Některé chyby jsou v systémových knihovnách
	- Není třeba se jimi trápit
	- Valgrind je umí skrýt
- Memcheck není stoprocentní!
	- Například chyba o jedničku v poli alokovaném na zásobníku může přepsat jinou lokální proměnou
	- Ale z pohledu Valgrindu jde o korektní přístup do paměti – neví, že program pracuje s polem

# **BUG TRACKING**

#### **Bug tracking**

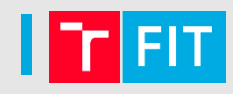

Také *Issue Tracking*, *Ticket System*…

- Aby mohl vývojář vyřešit problém, musí o něm vědět
- Více kódu  $\rightarrow$  více chyb  $\rightarrow$  potřeba lepší evidence
- Hlášení chyb a požadavků
- Přiřazování vývojářům či testerům
- Sledování životního cyklu chyb
- Sledování závislosti chyb
- Lze provázat s verzovacím systémem

Bugzilla, Trac, Redmine, Mantis, JIRA, Team Foundation Server, GitHub, GitLab…

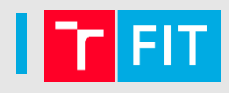

# Podle závažnosti:

- blokující
- kritický
- významný
- normální
- méně důležitý
- triviální (drobnosti, chyby v překladu…)
- rozšíření (požadavek na vylepšení)

Požadavky jsou zpracovávány dle priority

• dle závažnosti, množství výskytů, …

### Zpráva o chybě

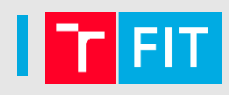

Hlášení chyby (požadavku) by mělo obsahovat maximum relevantních informací:

- jméno požadavku
- stručný popis
- verze SW
- verze operačního systému, knihoven, platforma…
- postup, jak chybu reprodukovat
- popis očekávaného chování
- popis skutečného chování
- kontaktní údaje

#### Ukázka chyby v bug trackingu (JIRA)

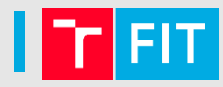

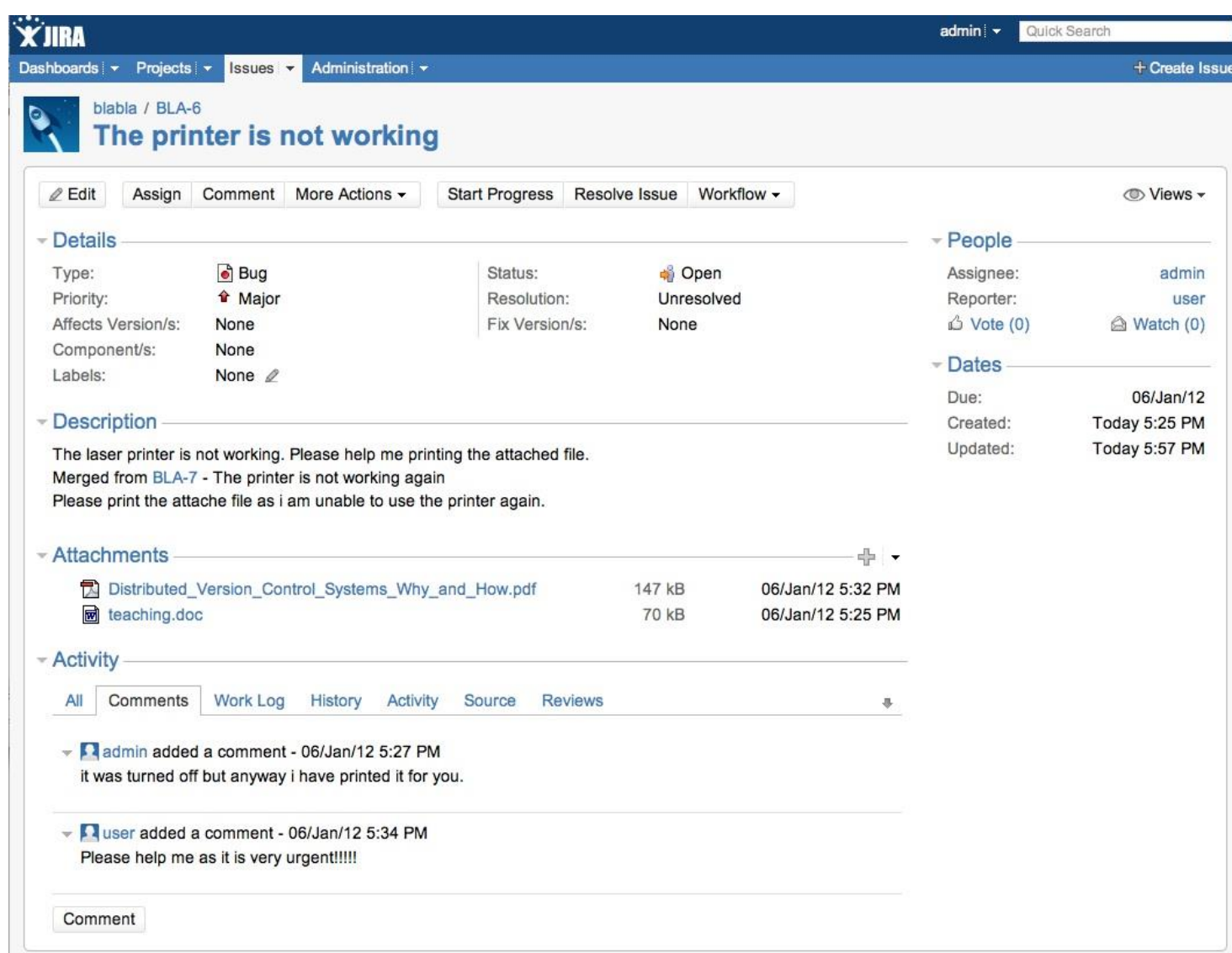

# Životní cyklus chyby

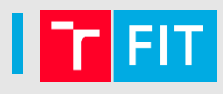

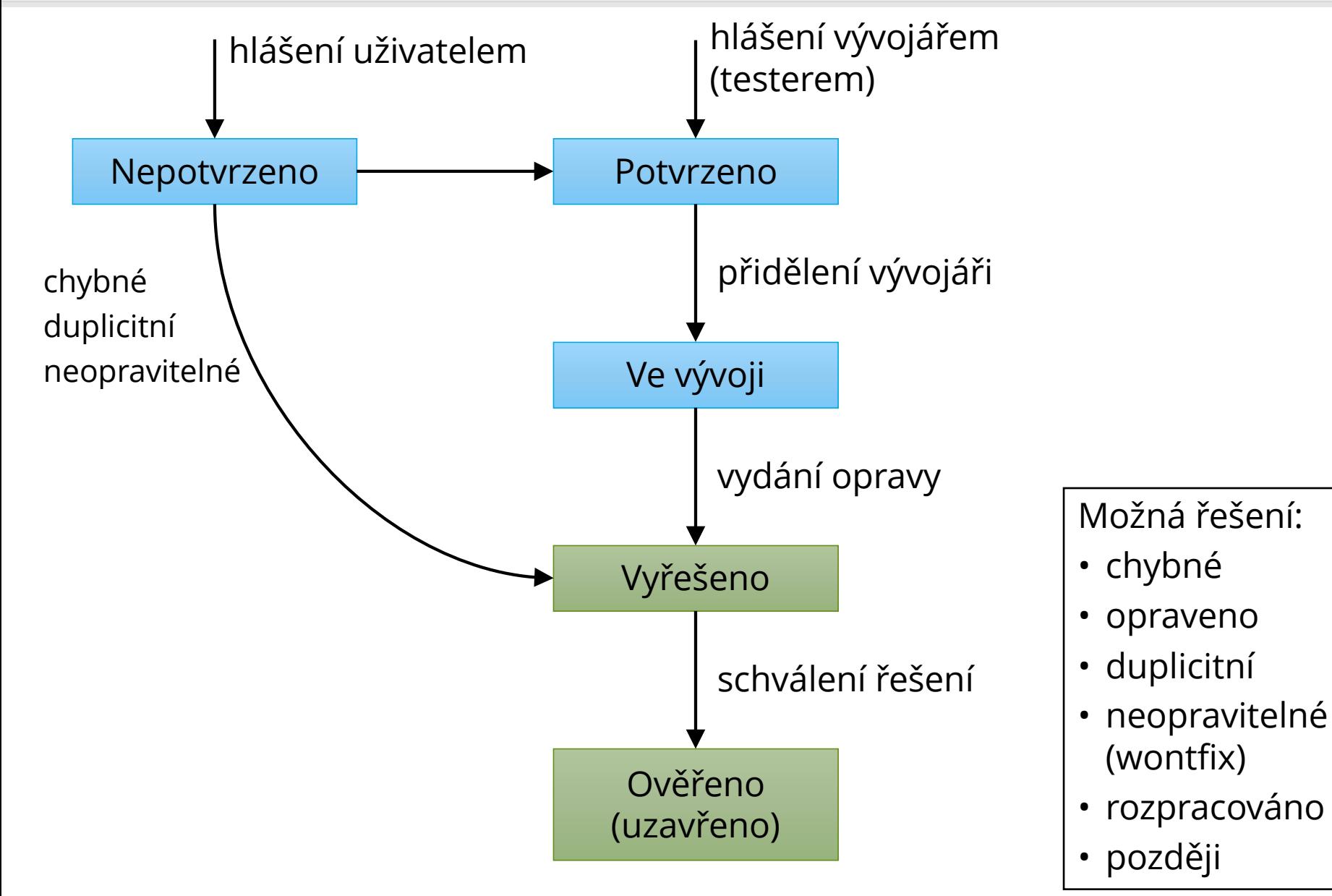

# Životní cyklus chyby

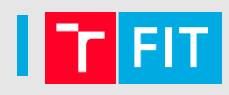

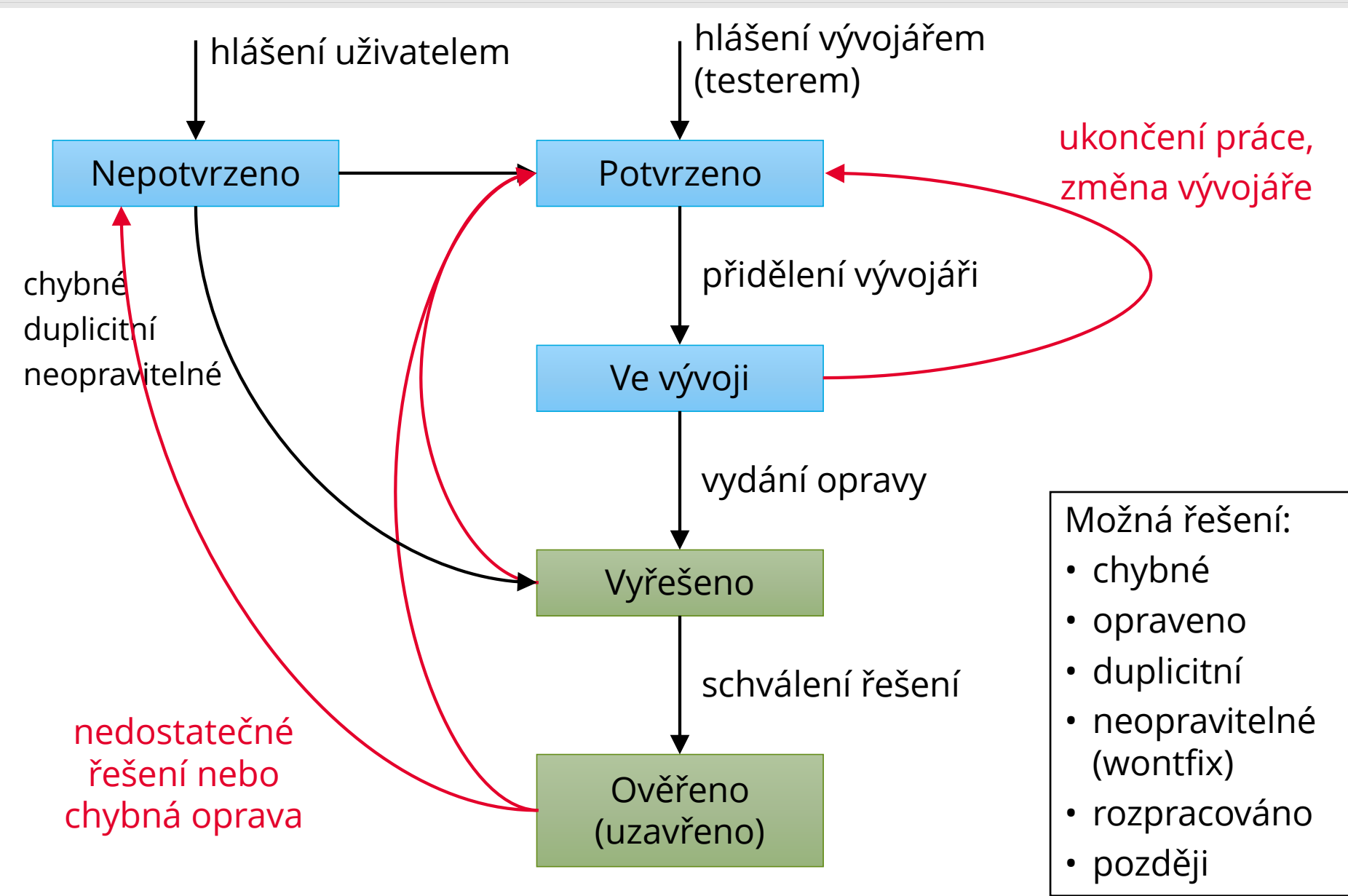

# **PROFILING**

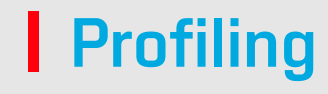

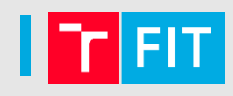

- Program funguje správně, ale pomalu
- Profiler pomáhá identifikovat místa v programu, kde se spotřebuje nejvíce strojového času
	- 80 % strojového času se stráví nad 20 % kódu

# **Profiling**

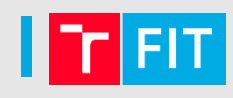

# Postup:

- 1. Měření
	- získání údajů o běžícím programu
	- počet vyvolání funkcí, počet iterací cyklů, čas strávený v jednotlivých částech kódu, čekání na I/O…
- 2. Analýza
	- statistické vyhodnocení naměřených dat
	- vizualizace pomocí tabulek a grafů
- 3. Optimalizace

### Měření

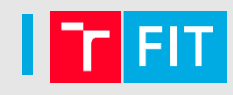

Sampling (statistický přístup)

- periodické přerušení, ve kterém se zaznamená aktuální poloha v programu
- nepřesné, ale nezpomaluje tolik běh programu
- AMD CodeAnalyst, Apple Shark, Intel Vtune

Instrumentace programu

- do programu se vloží volání speciální funkce
- více ovlivňuje rychlost programu
- některé chyby se nemusí projevit, jiné se naopak začnou projevovat

# Výstup profileru

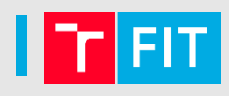

# Flat profile

- čas strávený v jednotlivých funkcích
- počet volání
- Graf volání (Call graph)
	- pro každou funkci: odkud byla volána, jaké funkce volala
	- jak dlouho každé volání funkce trvalo

Anotovaný kód (Annotated source)

• Ke každému řádku kódu je přidán počet vykonání

# gprof

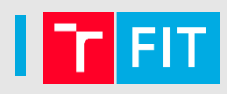

- Kombinuje statistický přístup s instrumentací
- Čas strávený v jednotlivých funkcích pomocí periodického sledování
	- čas běhu programu by měl být výrazně vyšší než perioda vzorkování (0,01 s)
- Počet volání funkcí pomocí instrumentace
- Výstup: flat profile, graf volání

#### gprof

 $$1s$ 

\$ ./program

program **gmon.out**

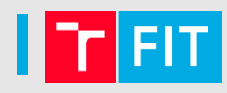

\$ gcc −Wall −Wextra −O2 −g **−pg** ./program.c −o program

\$ gprof program gmon.out > output-file.txt

• Soubor gmon.out vznikne v pracovním adresáři

- Každý modul je třeba přeložit pro profilování (-pg)
	- v opačném případě nebude na výstupu gprof

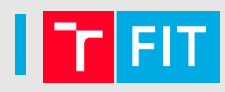

# Pro zvýšení přesnosti lze zkombinovat více běhů:

- gcc −Wall −Wextra −O2 −g **−pg** ./program.c −o program
- # prvni beh
- \$ ./program
- \$ mv gmon.out gmon.sum
- # opakuj n-krat
- \$ ./program
- \$ gprof -s program gmon.out gmon.sum
- # souhrnne vysledky
- \$ gprof program gmon.sum > output-file.txt

#### gprof - flat profile

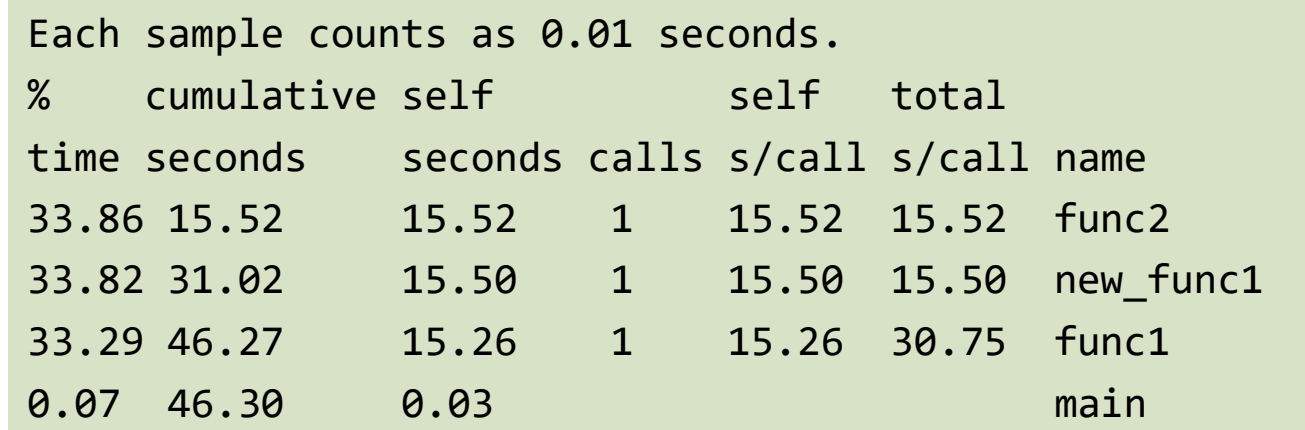

### Časy které nejsou mnohem větší než vzorkovací perioda nejsou příliš věrohodné

#### gprof - call graph

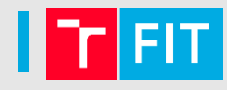

granularity: each sample hit covers 2 byte(s) for 0.02% of 46.30 seconds

index % time self children called name

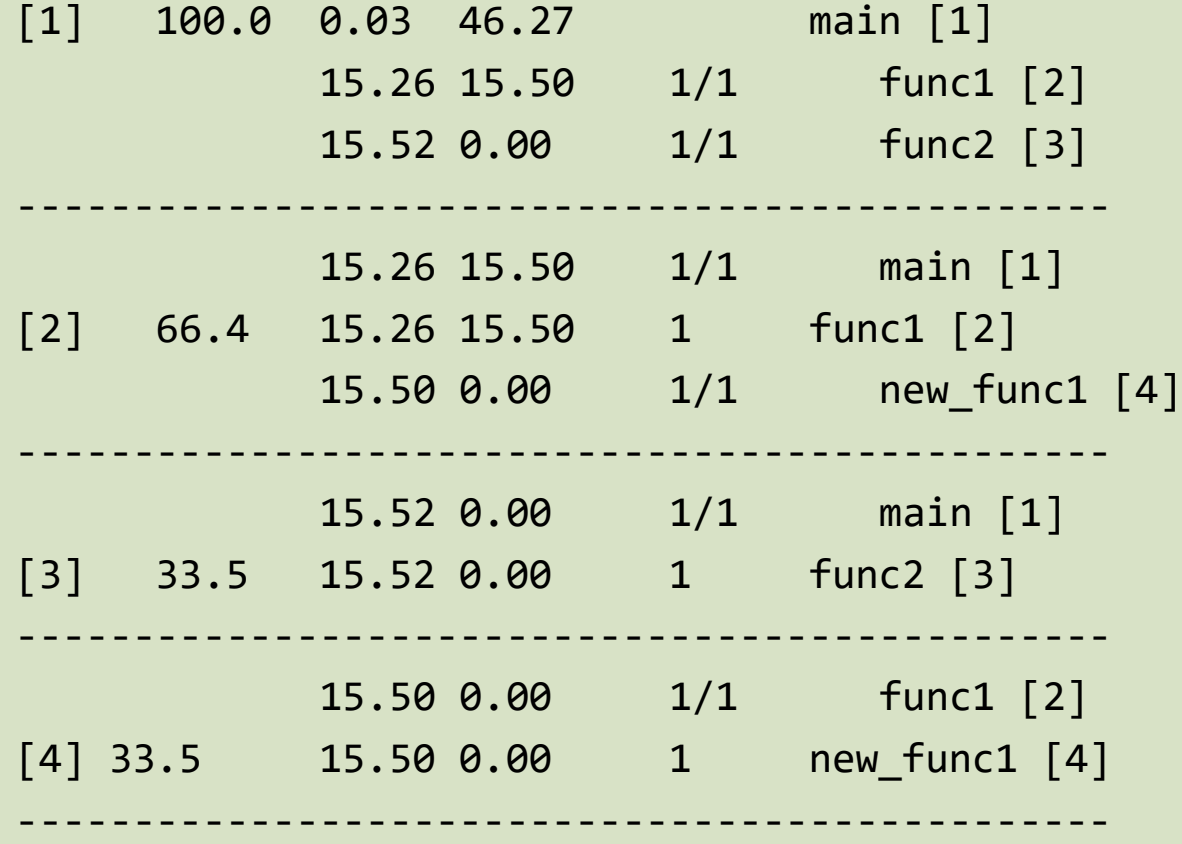

### Callgrind

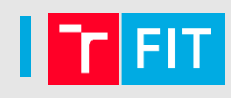

- Součást valgrindu
- Výrazně pomalejší běh programu, ale není třeba speciální překlad

allgrind.out.12582 [11 - Total Instruction Fetch Cost: 245

- Analýza např. pomocí KCachegrind
- \$ valgrind --tool=callgrind ./program

```
$ 1s
```
program **program.out.pid**

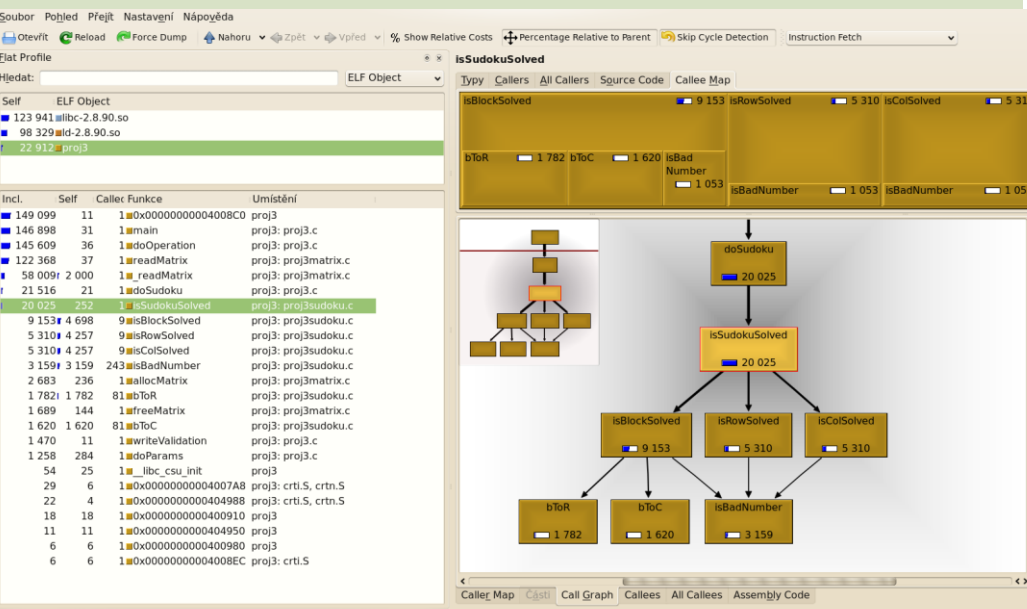

# **Profiling**

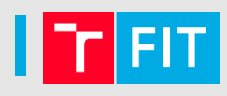

- Profiler napoví, kde se vyplatí optimalizovat
- Je zbytečné optimalizovat funkci, které se zavolá jednou a neběží dlouho
- Výstup profileru může být zatížen statistickou chybou
- Vhodné pro rozsáhlejší programy
- Může pomoci odhalit chyby
	- více/méně volání funkce, než se očekává
- Spuštění s profilerem ovlivňuje běh programu
	- rychlost, heisenbugs
- Optimalizace kódu může zhoršit čitelnost
	- Mnohdy je lepší optimalizovat algoritmus než implementaci

# **QUALITY ASSURANCE**

### **Quality assurance**

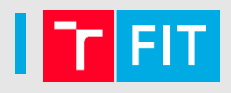

- Proces zajišťování kvality
- Týká se všech fází vývoje, pro procesy i pro výstup

# Kontrola kvality procesů

- ISO 9001, CMM, SPICE
- certifikovat lze i proces výroby nekvalitních produktů

# Kontrola kvality výstupu (software)

- code review
- testování
- QA inženýr kontroluje práci vývojářů

# Capability Maturity Model (CMM)

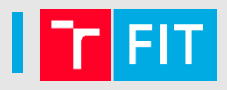

Hodnocení vyspělosti procesů v organizaci

- 1 Počáteční (Initial)
	- Procesy jsou realizovány adhoc
- 2 Opakované (Repeatable)
	- Dodržuje se určitá kázeň nezbytná pro provádění základních opakovaných procesů
- 3 Definovaná (Defined)
	- Procesy organizace jsou zdokumentovány
- 4 Řízená (Managed)
	- Procesy jsou řízeny a provádí se měření jejich výkonnosti pomocí KPI
- 5 Optimalizovaná (optimized)
	- Procesy jsou trvale zlepšovány, existuje inovační cyklus na procesech a řízení

# iwiglasz@fit.vutbr.cz